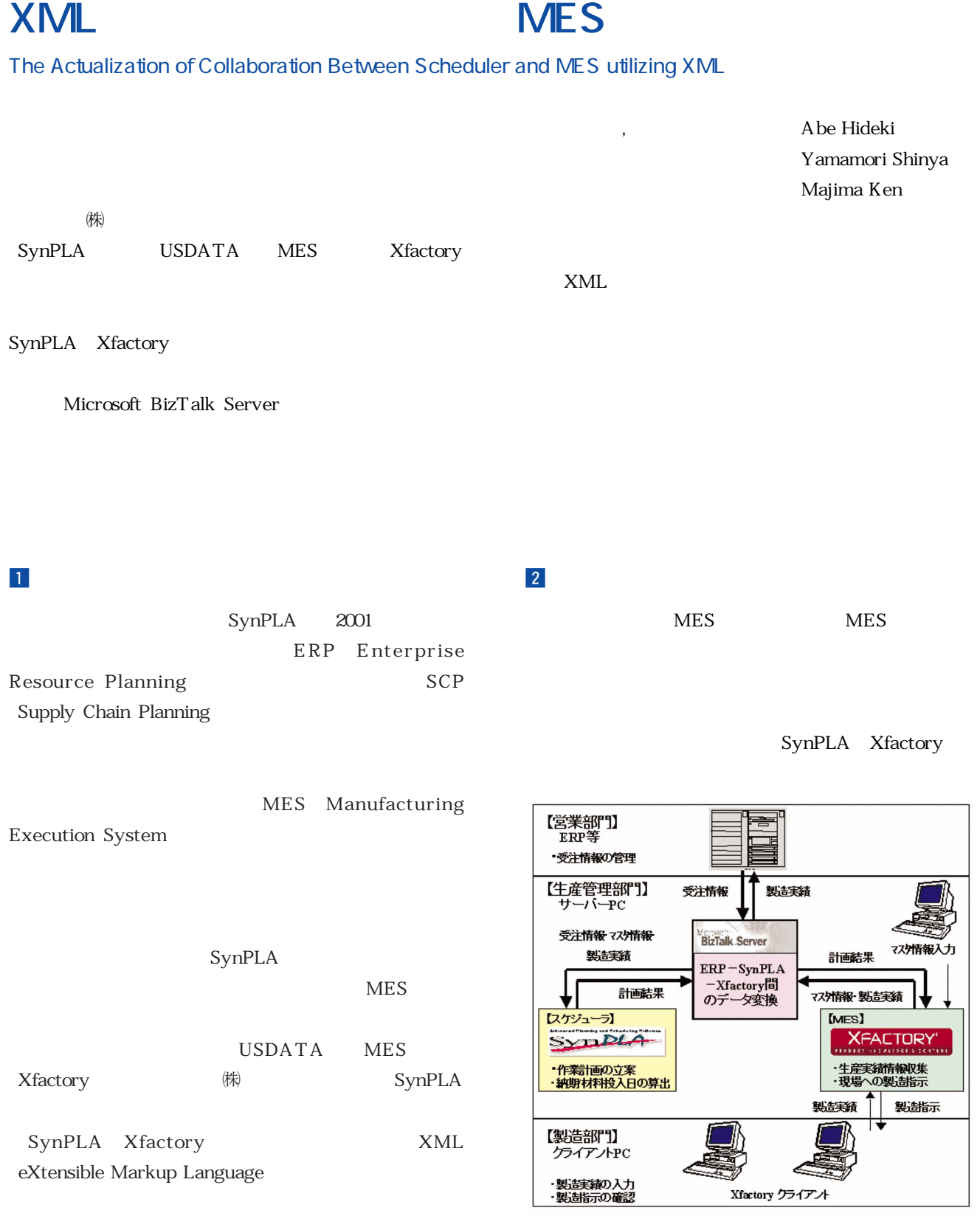

SynPLA-Xfactory

Microsoft BizTalk Server

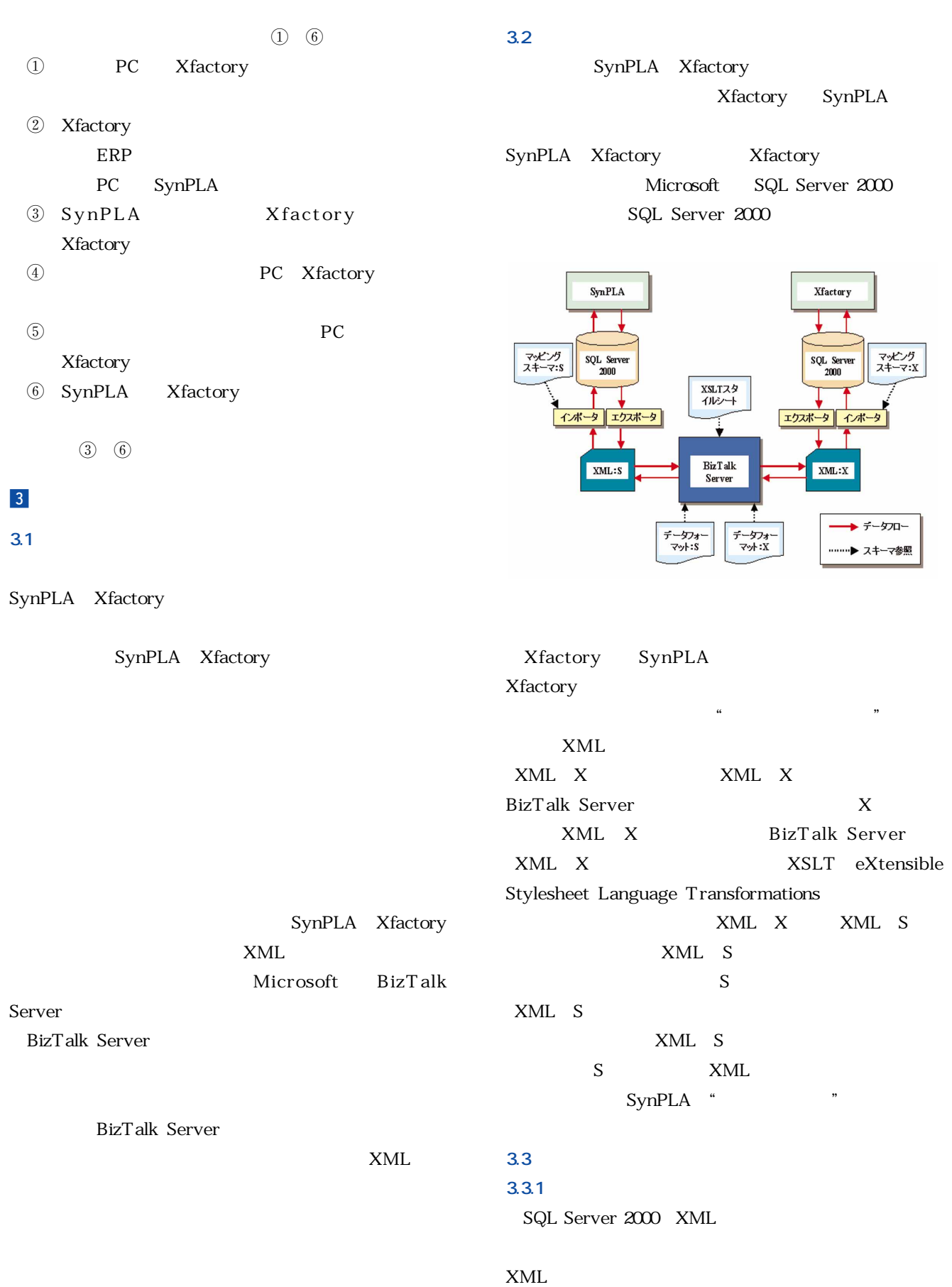

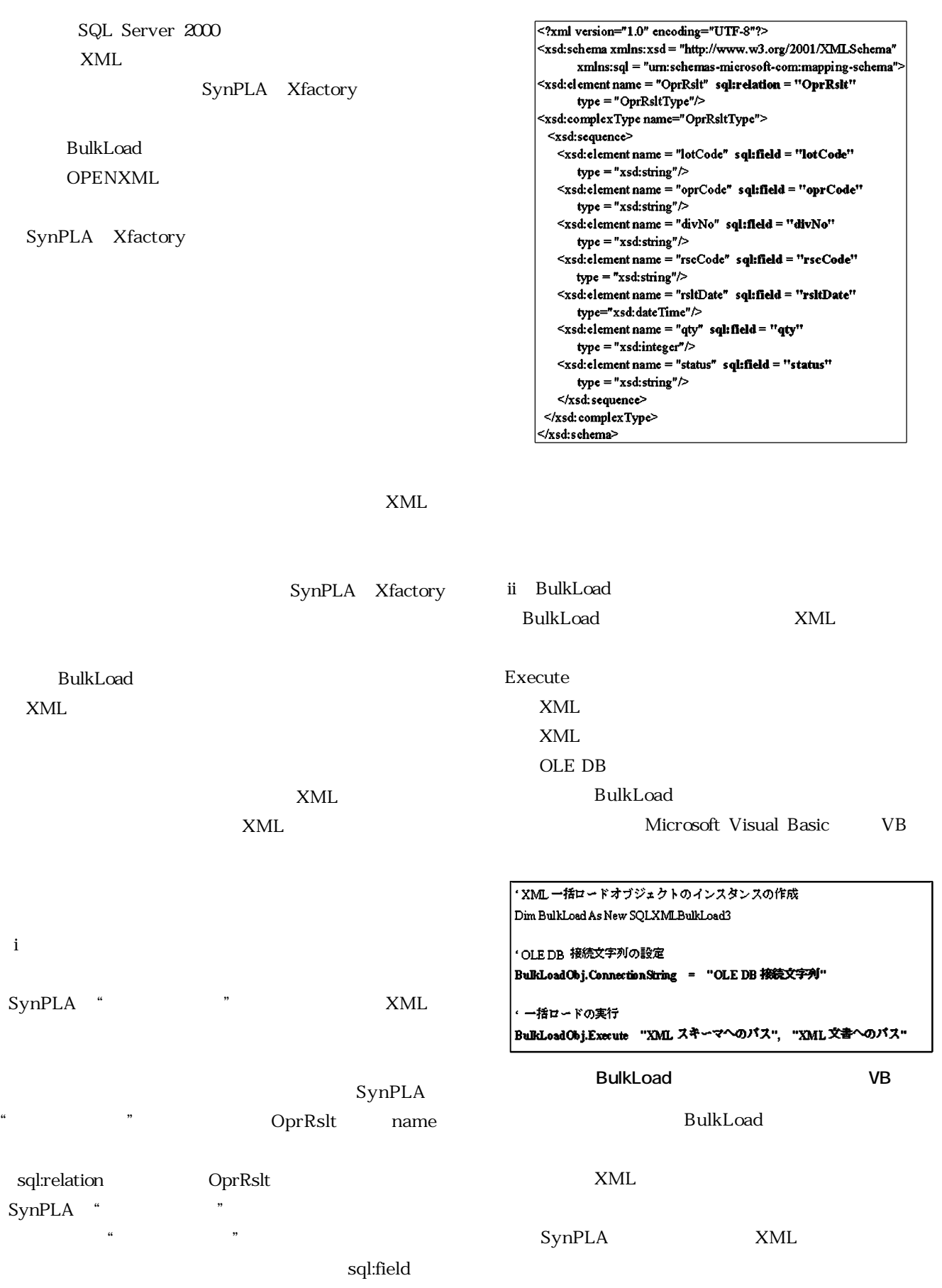

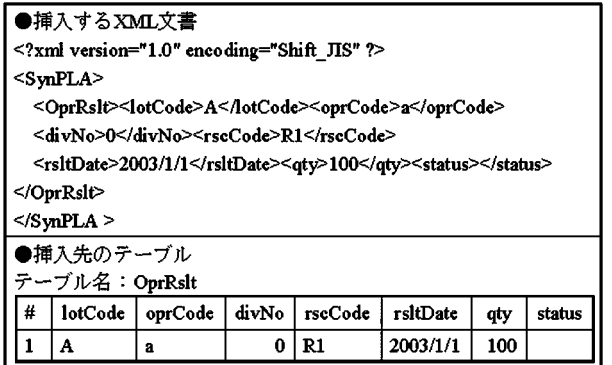

**BulkLoad** 

OPENXML

XML

OPENXML XML

 $\overline{SQL}$ 

 $XML$ 

#### OPENXML

CREATE PROCEDURE UpSertOpr @xmlDoc TEXT AS DECLARE @iTree INTEGER EXEC sp\_xml\_p repared or unent @iTree OUTPUT, @xmDoc DELETE FROM Pr WHERE Pri.priCode IN ( SELECT pri Code FROM OPENXML(@iTree, '/SynPLA/Prt', 2) WITH (priCode nCHAR(50))  $\lambda$ EXEC sp\_xml\_removedocument@iTree  $GO$ 

**OPENXML** 

XML sp\_xml\_preparedocument

ル「@iTree」を通してアクセスする。OPENXML文は, SLECT FROM OPENXML

i i i version i diversion i version i version i version i version i version i version i version i version i ve ii Xpath iii)属性または要素の優先指定(属性:1,要素:2)  $WITH$ 

**3.3.2 エクスポータ**

 $XML$ ADO ActiveX Data Objects XML  $ADO$  2.5  $SQL$  $ADO$ adPersistXML  $XML$ z ADO  $XML$  $VB$ 

·ADOレコードセットオブジェクトのインスタンスの作成 Dim rs As New ADODB.Recordset

・データベースに接続し SOL クェリによりデータを取得 rs.Open "SELECT \* FROM Sample", "OLE DB 接続文字列"

'adPersistXML オブションを指定し XML 文書として保存 rs.Save 快存するファイルのバス", adPersistXML

 $ADO$  **XML** 

Xfactory "

" металли $XML$ 

●取得対象のテーブル テーブル名: viewXWipStep ╔ WIPID StepID DivNo EndTime TxNext OprRslt Equipment  $\mathbf{\hat{m}}$ Cnt -Status  $\boxed{1 \mid A}$  $\overline{\mathbf{a}}$  $\overline{\overline{\mathfrak{o}}}\overline{\overline{\mathfrak{g}}}\overline{\mathfrak{g}}$  $2003/1/1$  $100$  $\mathbf{1}$ ●取得されたXML文書 <xml xmlns:s='uuid:BDC6E3F0-6DA3-11d1-A2A3-00AA00C14882' xmlns:dt='uuid:C2F41010-65B3-11d1-A29F-00AA00C14882' xmlns:rs='um:schemas-microsoft-com:rowset' xmlns:z='#RowsetSchema'> <rs: data> <z:row WIPID='A' StepID='a' DivNo='0' EquipmentID='1'  $\label{thm:end} {\rm EndTime}{=}2003/1/1" {\rm \, TxNextCont}={^{\circ}100" {\rm \, OptRslt\text{-}Status}={\rm \, }1' \triangleright$  $\le$ /rs:data>  $\langle x_m|$  $ADO$  **XML** 

**3.4 BizTalk Server** 

BizTalk Server

BizTalk BizTalk **3.4.1 BizTalk** BizTalk Server XML XDR XML-Data Reduced BizTalk BizTalk Server XDR BizTalk GUI XDR XML DTD Document Type Definition XML Schema XML BizTalk  $XDR$ SynPLA BizTalk Xfactory "

**BizTalk** 

Xfactory XML Schema

BizTalk

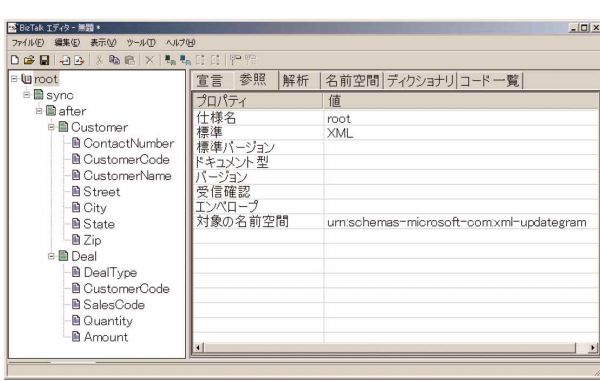

**BizTalk** 

### **3.4.2 BizTalk**

**BizTalk** 

XSLT XSLT

XSLT

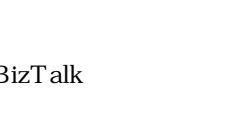

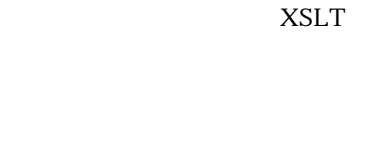

10 Xfactory " SynPLA "

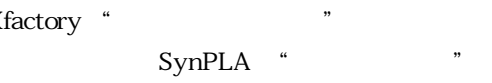

| 选择功可能<br>脚步形态<br>SynPLA ₪ B<br>⊞ tu xml<br>ver <b>f</b><br><b>B</b> xmlns_s<br>Ord $f$<br><b>B</b> xmlns dt<br>Lot fle<br><b>B</b> xmlns rs<br>OprRsIt <b>a</b><br><b>B</b> xmlns z<br>lotCode @<br>⊪ Firs data<br>oprCode @<br>$\equiv$ 2 row<br>-divNo <i>a</i><br><b>A WIPID</b><br>rscCode @<br>StepID<br>rsItDate <i>a</i><br><b>DivNo</b><br><b>&amp; EquipmentID</b><br>∙aty ∰<br>De EndTime-<br>status <i>a</i><br>D TxNextCnt-<br>OprRsIt Status<br>ベーシ<br>$\sqrt{11}$ | 85 BizTalk マッパー - Xfac2Syn RSLT TransDate.xml * |  | $ \Box$ $\times$ |  |
|----------------------------------------------------------------------------------------------------|-------------------------------------------------|--|------------------|--|
|                                                                                                    | ファイル(E) 編集(E) 表示(V) ツール(I) ヘルプ(H)               |  |                  |  |
|                                                                                                    |                                                 |  |                  |  |
|                                                                                                    |                                                 |  |                  |  |
|                                                                                                    |                                                 |  |                  |  |
|                                                                                                    |                                                 |  |                  |  |
|                                                                                                    |                                                 |  |                  |  |
|                                                                                                    |                                                 |  |                  |  |
|                                                                                                    |                                                 |  |                  |  |
|                                                                                                    |                                                 |  |                  |  |
|                                                                                                    |                                                 |  |                  |  |
|                                                                                                    |                                                 |  |                  |  |
|                                                                                                    |                                                 |  |                  |  |
|                                                                                                    |                                                 |  |                  |  |
|                                                                                                    |                                                 |  |                  |  |
|                                                                                                    |                                                 |  |                  |  |
|                                                                                                    |                                                 |  |                  |  |
|                                                                                                    |                                                 |  |                  |  |
|                                                                                                    |                                                 |  |                  |  |
|                                                                                                    |                                                 |  |                  |  |

10 BizTalk

## **3.4.3 BizTalk**

**BizTalk** 

SynPLA

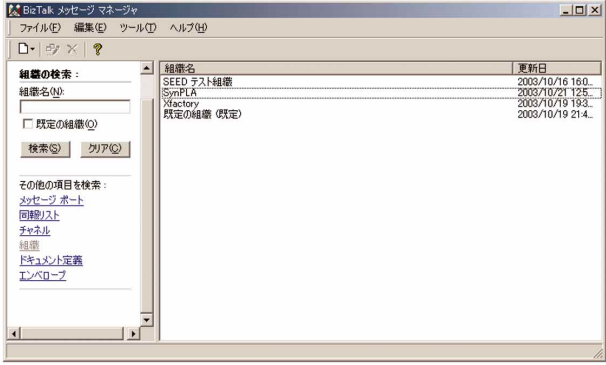

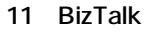

# **BizTalk**

**XSLT** 

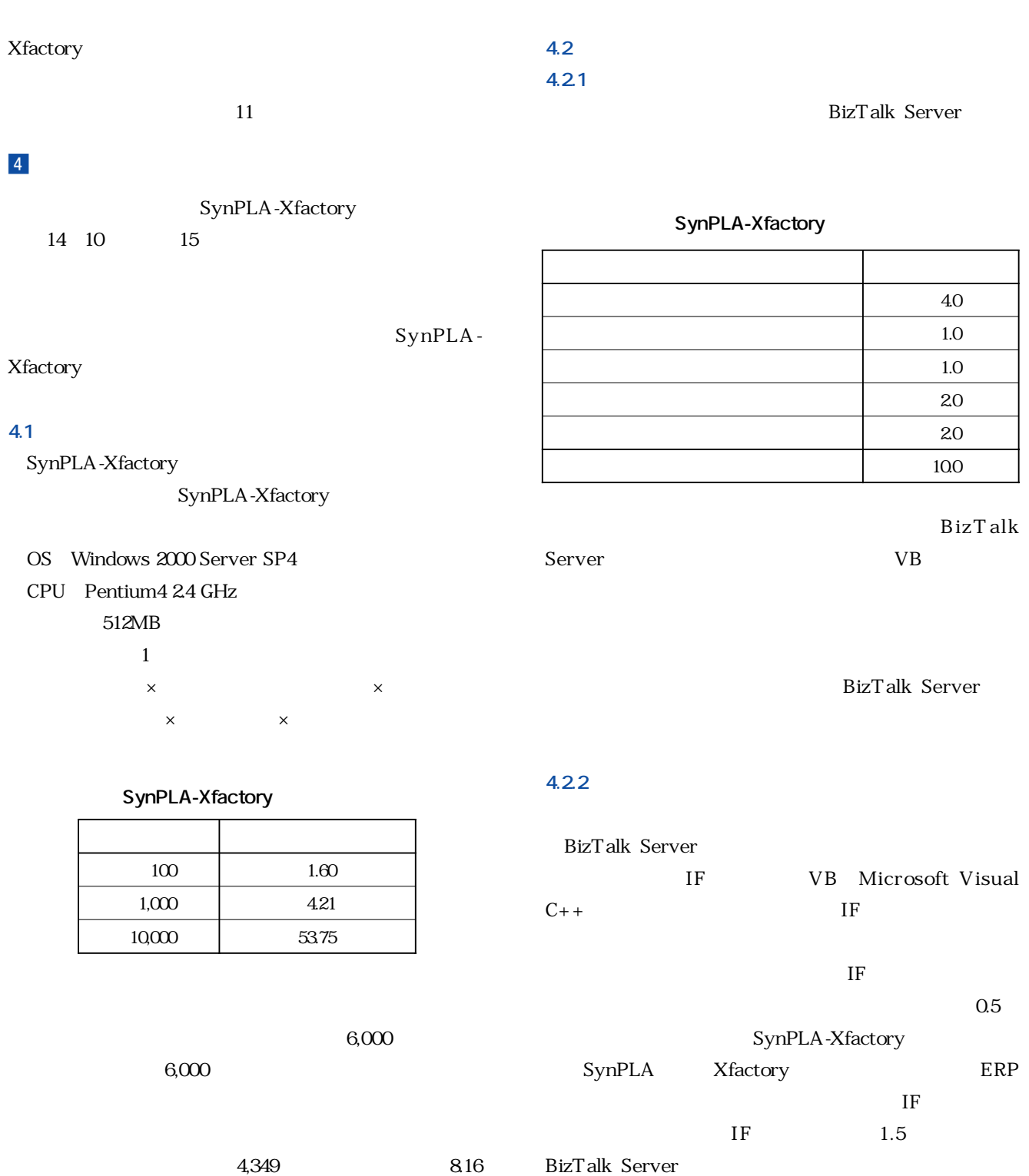

 $IF$ 

SQL Server 2000 XML BizTalk Server

1.2.1 0.5 0.5 1.0

 $\Theta$ 

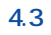

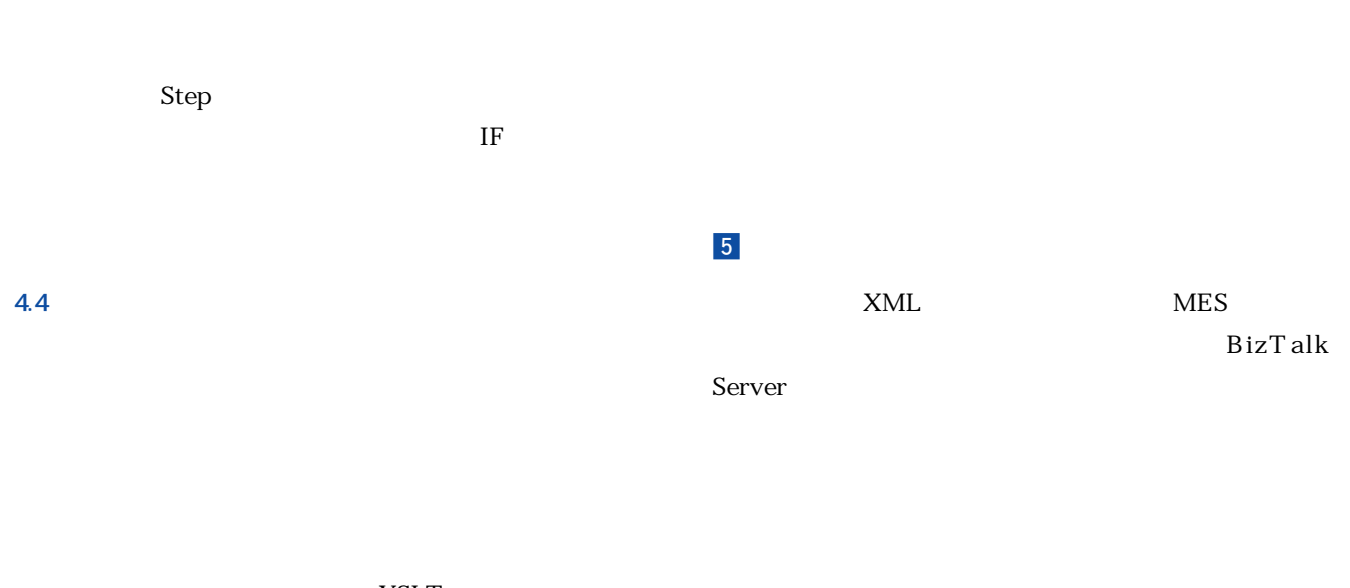

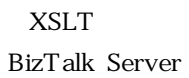

**4.5 拡張性**

 $MES$ 

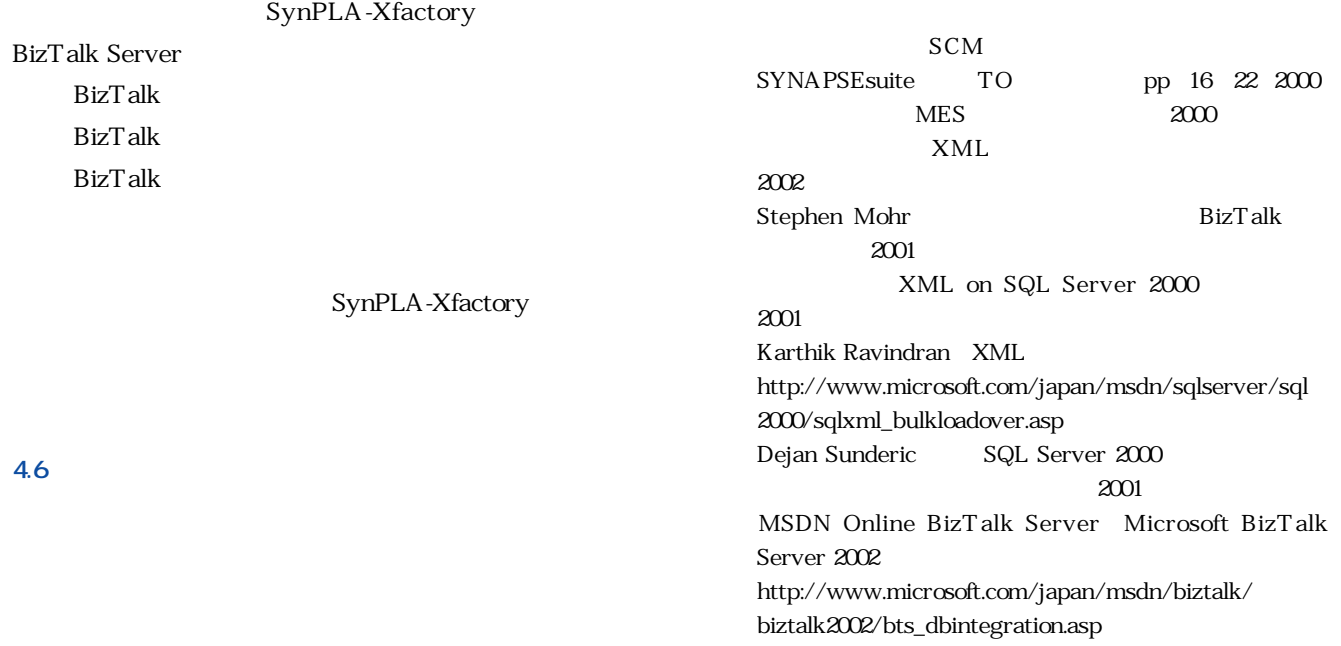

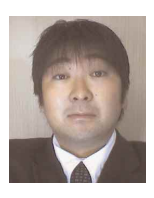

1992

hidekabe@hitachi-to.co.jp

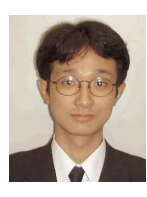

2001

yamamori@hitachi-to.co.jp

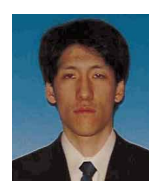

2001

majima@hitachi-to.co.jp